L'objectif de l'annexe 24 n'est pas de proposer une nouvelle façon de construire les équivalents d'un carré magique mais bien de présenter une approche très intéressante pour obtenir les équivalents d'un carré arithmétique d'ordre impair fabriqué avec ALG-1 et les équivalents d'un carré arithmétique d'ordre pair multiple de 4 fabriqué avec ALG-2.

Avec MATHEMATICA, nous avons construit le fichier «Huit équivalents» qui nous donne les huit équivalents d'un carré magique de façon très efficace. Il suffit de remplacer le carré A par votre carré, de cliquer et les huit équivalents vous apparaissent.

## **ORDRE 3 :**

Considérons ici une structure générale de carrés arithmétiques d'ordre 3. Nous prendrons la structure du fichier «Ordre 3» de MATHEMATICA ou d'EXCEL. Cette structure est aussi une structure générale pour les carrés magiques d'ordre 3 donc nous permet de construire tous les carrés magiques d'ordre 3 lesquels sont tous arithmétiques.

La structure générale des carrés magiques d'ordre 3 est elle-même un carré arithmétique. Ces carrés sont obtenus avec 3 variables A, R et T.

Soit *M*, un carré magique d'ordre 3 défini avec *A*, *R et T*. Il est facile de vérifier que chaque équivalent est défini, en attribuant à *R* et à *T* les valeurs :<br>  $(r ; t) (r ; -t) (-r ; t) (-r ; -t) (t ; r) (t ; -r) (-t ; r) (-t ; -r)$ équivalent est défini, en attribuant à  $R$  et à  $T$  les valeurs :

$$
(r; t) (r; -t) (-r; t) (-r; -t) (t; r) (t; -r) (-t; r) (-t; -r)
$$

En est-il de même si  $n \geq 4$  ? Nous y reviendrons un peu plus bas.

Voici une structure générale des carrés magiques d'ordre 3; celle-ci les génère tous. Elle est construite avec ALG-1 :

$$
M = \begin{pmatrix} A + 2R + T & A + 2T & A + R \\ A & A + R + T & A + 2R + 2T \\ A + R + 2T & A + 2R & A + T \end{pmatrix}
$$

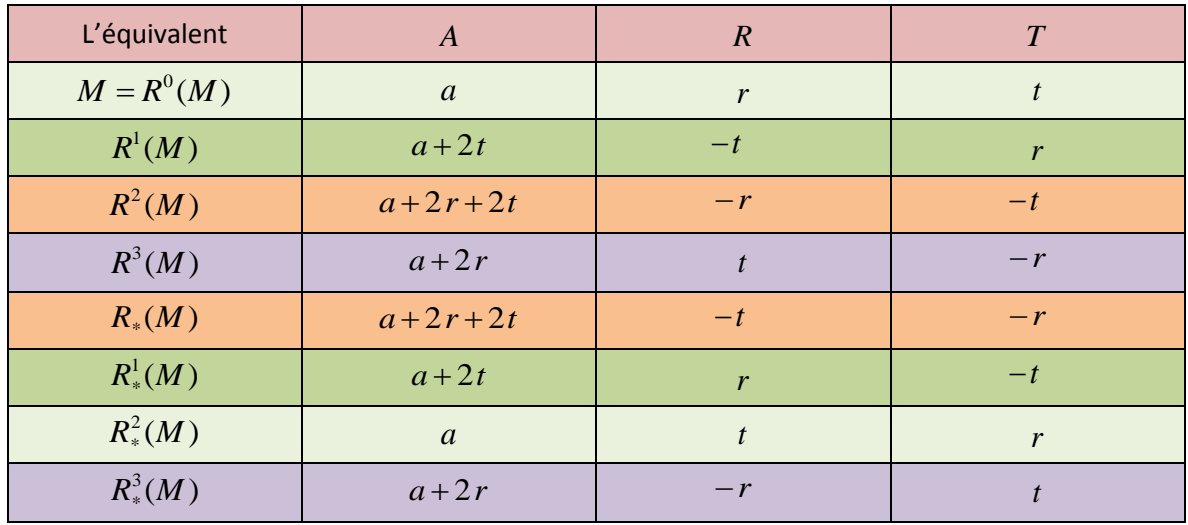

## Tableau 1 des équivalents-3

Les équivalents de M proviennent donc de la structure ci-haut. De plus, le tableau vous indique comment construire les huit équivalents. (Voir Partie 2, chapitre 4, page 15).

Voyons maintenant ce qui se passe si  $n = 4, 5, 6$  et 8. Nous allons prendre les structures générales de carrés arithmétiques que nous trouvons dans «Ordre 4», «Ordre 5», «Ordre 6» et «Ordre 8». Ces quatre structures se retrouvent dans les fichiers MATHEMATICA et EXCEL.

#### **ORDRE 4 :**

La structure générale de carrés arithmétiques que nous trouvons dans «Ordre 4» génère une infinité de carrés presque normaux mais ne les génère pas tous. Voici cette structure M, construite avec ALG-2 :

$$
A \qquad A+3R+2T \qquad A+3R+T \qquad A+3T
$$
\n
$$
M = \begin{array}{ccccccccc}\nA+2R+3T & A+R+T & A+R+2T & A+2R \\
A+R+3T & A+2R+T & A+2R+2T & A+R \\
A+3R & A+2T & A+T & A+3R+3T\n\end{array}
$$

Prenons un carré normal M' d'ordre 4 qui est super-Dürer-alpha; il est donc arithmétique :

$$
M' = \begin{pmatrix} 1 & 8 & 13 & 12 \\ 14 & 11 & 2 & 7 \\ 4 & 5 & 16 & 9 \\ 15 & 10 & 3 & 6 \end{pmatrix}
$$

Pour que ce carré provienne de la structure M, nous devons prendre  $A = 1$ ;  $R = 8$ ;  $T = 2$ . Nous obtenons alors :

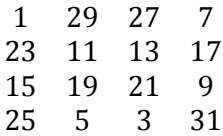

lequel n'est pas le carré M'.

Nous allons trouver les huit équivalents de la structure générale M ci-haut et, s'il y a lieu, construire le tableau correspondant, semblable au tableau 1.

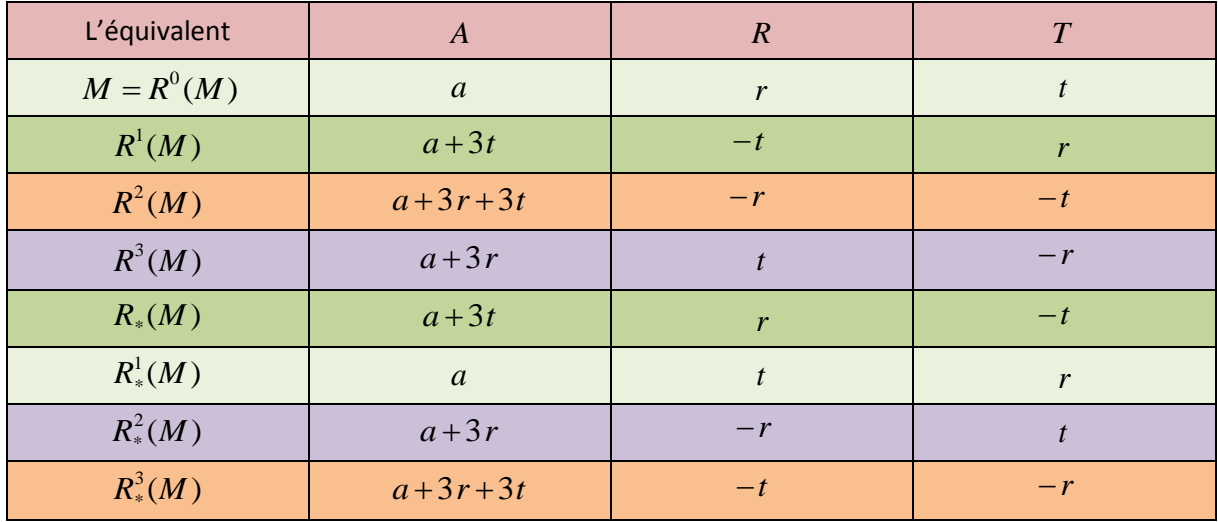

# Tableau 2 des équivalents-4

Il nous reste à vérifier que ce deuxième tableau nous donne bien les huit équivalents. Pour cela, il suffit de placer les coordonnées du tableau dans M et de vérifier que nous avons bien les huit équivalents. Nous trouvons effectivement les huit équivalents.

# **ORDRE 5 :**

La structure générale de carrés arithmétiques que nous trouvons dans «Ordre 5» génère une infinité de carrés presque normaux mais ne les génère pas tous.

Par exemple, un carré normal d'ordre 5 qui ne possède pas le nombre 13 dans sa case centrale est un carré arithmétique mais ne provient de la structure «Ordre 5». En effet, avec ALG-1, tous les carrés obtenus sont associatifs d'où S/n dans la case centrale; ici, S/n = 65/5 = 13.

Voici cette structure générale M construite avec ALG-1 :

$$
A + 4R + 2T
$$
\n
$$
A + R + 4T
$$
\n
$$
A + 3R + T
$$
\n
$$
A + 3R + 2T
$$
\n
$$
A + 4R + 3R + 2T
$$
\n
$$
A + 2R + T
$$
\n
$$
A + 2R + T
$$
\n
$$
A + 2R + 4T
$$
\n
$$
A + 2R + 4T
$$
\n
$$
A + R + T
$$
\n
$$
A + T
$$
\n
$$
A + 2R + 3T
$$
\n
$$
A + 4R
$$
\n
$$
A + R + 2T
$$
\n
$$
A + 3R + 4T
$$
\n
$$
A + 2R + 4T
$$
\n
$$
A + 4R + T
$$
\n
$$
A + R + 2T
$$
\n
$$
A + 2R + 4T
$$
\n
$$
A + 2R + 4T
$$
\n
$$
A + R + 3T
$$
\n
$$
A + 3R
$$
\n
$$
A + 2T
$$

Avec  $A=1; R=5; T=1$ , nous obtenons :

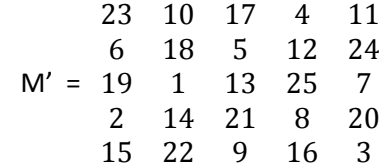

Pour obtenir la rotation de 90° de M', nous devons prendre  $A = 5$ ;  $R = -1$ ;  $T = 5$ , ce qui donne :

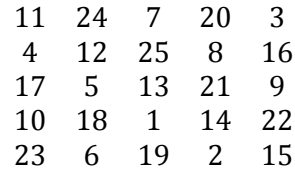

lequel est bien la rotation de 90° de M'.

Pour obtenir la rotation de 180° de M', **nous devons** prendre  $A = 25$  ;  $R = -5$  ;  $T = -1$ , ce qui donne :

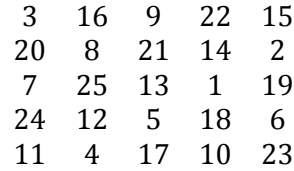

lequel est bien la rotation de 180° de M'.

Nous allons trouver les huit équivalents de la structure générale M ci-haut et, s'il y a lieu, construire le tableau correspondant, semblable au tableau 1. Les deux cas particuliers que nous venons de voir nous incitent à partir de M.

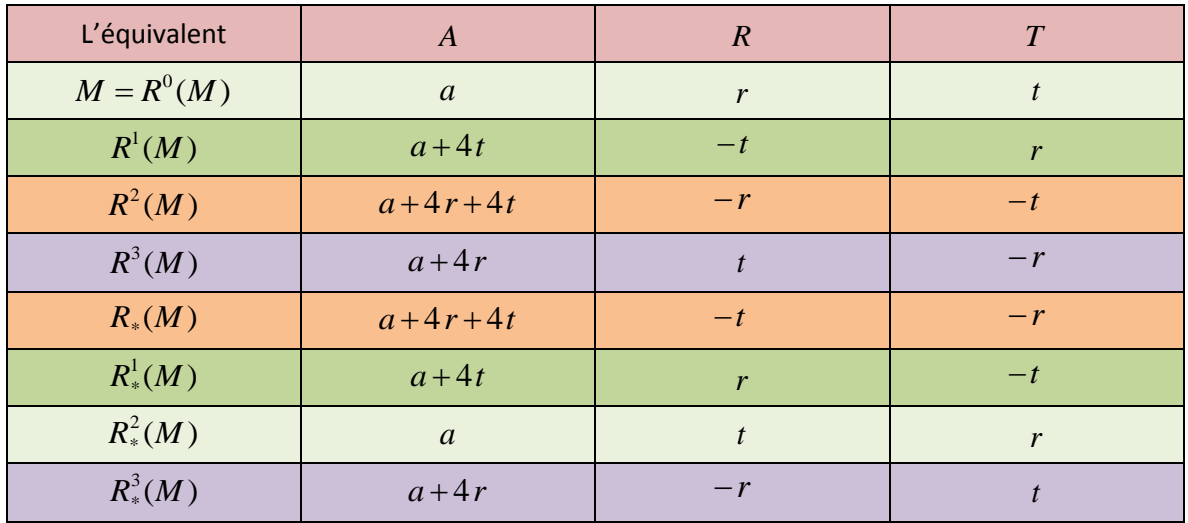

## Tableau 3 des équivalents-5

Il nous reste à vérifier que ce troisième tableau nous donne bien les huit équivalents. Pour cela, il suffit de placer les coordonnées du tableau dans M et de vérifier que nous avons bien les huit équivalents. Nous trouvons effectivement les huit équivalents. Comparez les tableaux 1 et 3.

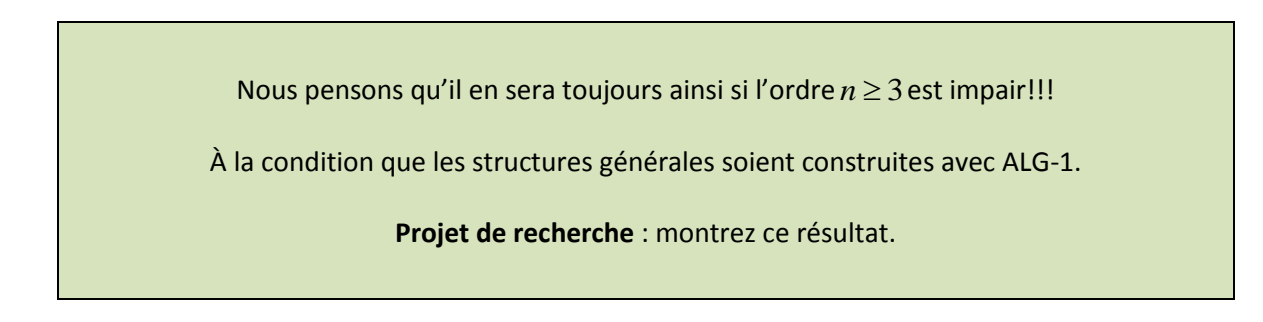

#### **ORDRE 6 :**

La structure générale de carrés arithmétiques que nous trouvons dans «Ordre 6» génère une infinité de carrés presque normaux mais ne les génère pas tous.

Voici cette structure générale (2) construite avec ALG-3 :

 $\alpha$  $a+4t$  $a+5r+2t$   $a+5r+3t$   $a+5r+t$  $a+5t$  $a + 4r + 5t$  $a+r+t$  $a + 4r + 3t$   $a + r + 2t$  $a+r+4t$  $a + 4r$  $a+3r+5t$   $a+3r+t$   $a+2r+2t$   $a+2r+3t$   $a+3r+4t$  $a+2r$  (2)  $a + 2r + 5t$   $a + 2r + 4t$   $a + 3r + 2t$   $a + 3r + 3t$   $a + 2r + t$  $a+3r$  $a + 4r + t$   $a + r + 3t$   $a + 4r + 2t$   $a + 4r + 4t$   $a + r + 5t$  $a+r$  $a+5r$  $a + 5r + 4t$  $a+3t$  $a+2t$  $a + t$  $a + 5r + 5t$  Voyons un exemple avec  $a = 1; r = 1; t = 6$ .

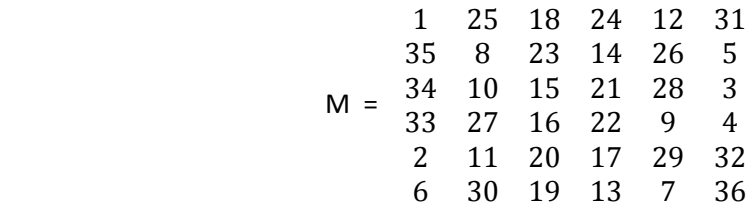

Si la rotation de 90°de M provient de (2), alors **nous devons** prendre  $a = 31; r = -6; t = -29$ d'où :

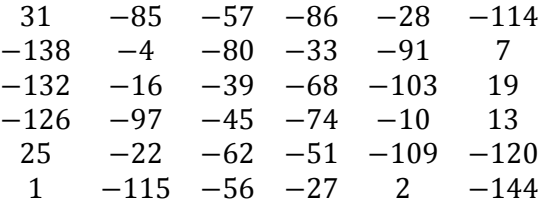

Ce carré n'est évidemment pas un équivalent de M!!! Les équivalents de M ne proviennent donc pas tous de la structure (2)!!!

Pour l'ordre 6, nous ne pourrons pas reproduire les tableaux ci-haut. La rotation de 90° de M ne provient pas de la structure générale (2). Il en est de même de la rotation de 180° de M.

#### **ORDRE 8 :**

La structure générale de carrés arithmétiques que nous trouvons dans «Ordre 8» génère une infinité de carrés presque normaux mais ne les génère pas tous. Voici cette structure M, construite avec ALG-2 :

 $\overline{A}$  $A + T$  $A + 7R + 5T$   $A + 7R + 4T$  $A + R$  $A + R + T$   $A + 6R + 5T$   $A + 6R + 4T$  $A + 5R + 7T$   $A + 5R + 6T$   $A + 2R + 2T$   $A + 2R + 3T$  $A + 4R + 7T$   $A + 4R + 6T$   $A + 3R + 2T$   $A + 3R + 3T$  $M =$  $A + 3R + 7T$   $A + 3R + 6T$   $A + 4R + 2T$   $A + 4R + 3T$  $A + 2R + 7T$   $A + 2R + 6T$   $A + 5R + 2T$   $A + 5R + 3T$  $A + 6R$  $A+6R+T$   $A+R+5T$   $A+R+4T$  $A + 7R$  $A + 7R + T$  $A + 5T$  $A + 4T$ 

Ce sont les quatre premières colonnes de gauche à droite.

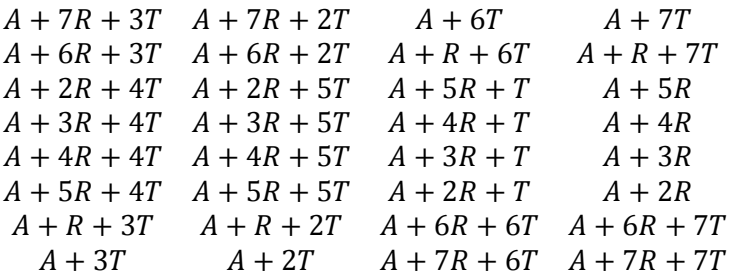

Ce sont les quatre dernières colonnes de gauche à droite.

Le carré M' suivant est magique et normal donc arithmétique.

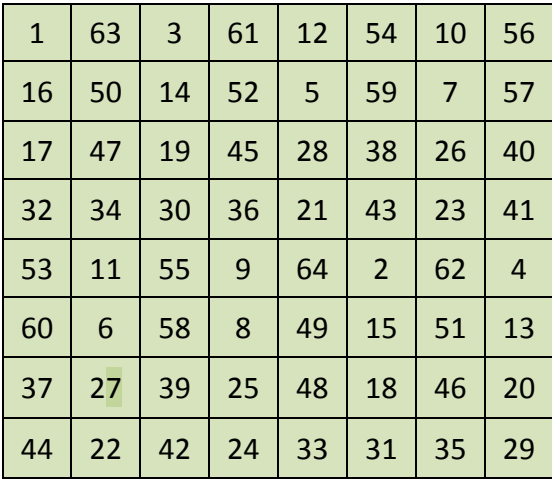

M'

Pour être généré par M, **nous devons** prendre :  $A=1; R=15; T=62$  ce qui nous donne :

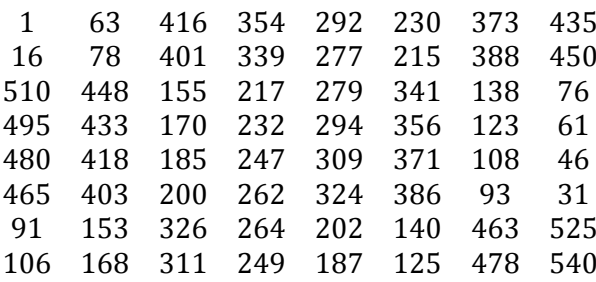

lequel n'est évidemment pas le carré M'.

Donc M, qui génère que des carrés arithmétiques, ne génère pas le carré arithmétique M'.

Nous allons trouver les huit équivalents de la structure générale M ci-haut et, s'il y a lieu, construire le tableau correspondant, semblable au tableau 2.

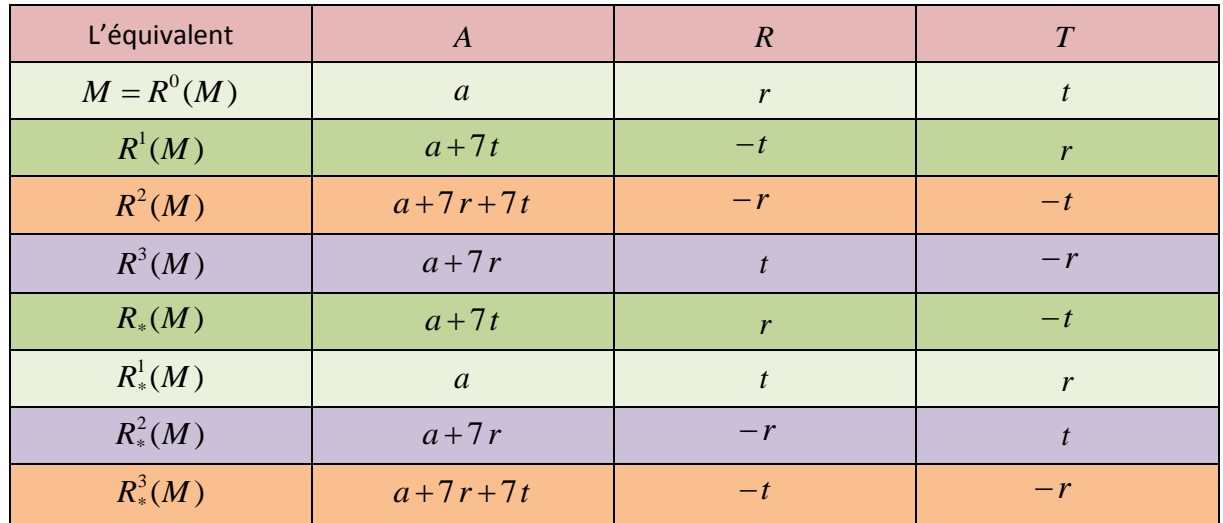

# Tableau 4 des équivalents-8

Il nous reste à vérifier que ce quatrième tableau nous donne bien les huit équivalents. Pour cela, il suffit de placer les coordonnées du tableau dans M et de vérifier que nous avons bien les huit équivalents. Nous trouvons effectivement les huit équivalents. Comparez les quatre tableaux.

Nous pensons qu'il en sera toujours ainsi si l'ordre  $n = 4k$ .

À la condition que les structures générales soient construites avec ALG-2.

**Projet de recherche** : montrez ce résultat.

Remarque :

Je ne considère pas ce procédé comme étant meilleur que «Huit équivalents»; ce dernier est quant à moi le plus efficace!!!

Dans MATHEMATICA, le fichier «Huit équivalents» nous donne les huit équivalents de tout carré d'ordre  $n \geq 3$ . Il suffit de remplacer le carré A par votre carré.

Pour les ordres impairs et pairs multiples de 4, il semble que nous ayons une autre façon de faire.

Ici, l'objectif n'était pas de trouver une autre façon de construire les huit équivalents d'un carré magique mais plutôt d'observer ceci :

- 1) Chaque carré possède 8 équivalents.
- 2) Il n'y a que 8 couples, chacun renfermant une fois  $\pm r$  et une fois  $\pm t$ , les voici :
	- $(r; t)$   $(r; -t)$   $(-r; t)$   $(-r; -t)$   $(t; r)$   $(t; -r)$   $(-t; r)$   $(-t; -r)$
- 3) Il existe une bijection entre l'ensemble des 8 équivalents et celui des 8 couples. Ce qui est vérifié avec les structures générales engendrées par ALG-1 et ALG-2 pour les ordres 3 et 5 et pour les ordres 4 et 8.

Comparez les tableaux 1 et 3 pour les ordres 3 et 5 puis les tableaux 2 et 4 pour les ordres 4 et 8.

Soit W, un carré qui provient d'une structure générale M; ses équivalents ne proviennent pas nécessairement de cette même structure générale M.

Par exemple, si W est un diabolique (voir 5.10 de la Partie 2), alors un seul parmi ses 7 équivalents est un diabolique. Il s'agit de la rotation de 180° de W. Donc la structure générale des diaboliques ne nous donne pas tous les équivalents d'un diabolique W.

Nous conjecturons le résultat suivant :

Pour les ordres impairs générés par ALG-1, le tableau des équivalents renferme les mêmes colonnes *R et T* soit celles du tableau 1. Pour les ordres pairs multiples de 4 générés par ALG-2, le tableau des équivalents renferme les mêmes colonnes *R et T* soit celles du tableau 2.

Qu'en est-il de la colonne *A*?

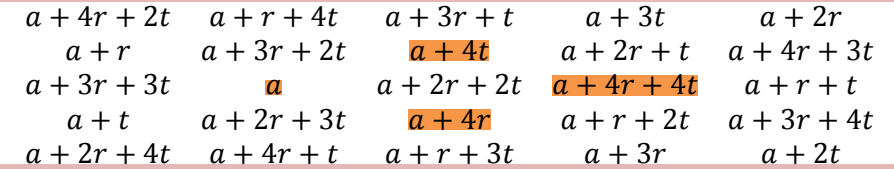

**Dans le cas impair**, nous trouverons, de haut en bas,  $a, a$  + 4 t,  $a$  + 4  $r$  + 4  $t$ ,  $a$  + 4  $r$  en tournant **Dans le cas impair**, nous trouverons, de naut en bas,  $a, a$  + 41,  $a$  + 41,  $a$  + 41,  $a$  + 41 en tournant autour du centre dans le sens négatif à partir de  $a$  puis  $a$  + 41 + 41,  $a$  + 41,  $a$  ,  $a$  + 41 en tournant autour du centre dans le sens positif à partir de  $a + 4r + 4t$ .

En fait, nous tournons dans le sens négatif autour du centre à partir de *a* et une fois arrivé à  $a+4r$ , nous changeons de sens pour repartir sur  $a+4r+4t$  et terminer sur  $a+4r$ . **Dans le cas pair multiple de 4**, considérons les quatre coins de la structure générale, d'ordre 7 par exemple :

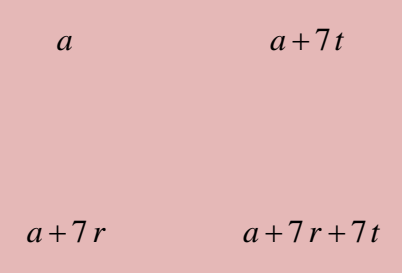

Nous trouverons, de haut en bas :  $a, a+7t, a+7r+7t, a+7r$  en tournant dans le sens négatif à partir de *a*. Pour continuer, une fois arrivé à  $a + 7r$ , nous retournons sur  $a + 7t$  en suivant la partir de  $a$ . Pour continuer, une fois arrive a  $a + r$ , nous retourhons sur  $a + r$  i e<br>diagonale puis, dans le sens positif, nous trouvons  $a + 7t$ ,  $a$ ,  $a + 7r$ ,  $a + 7r + 7t$ .

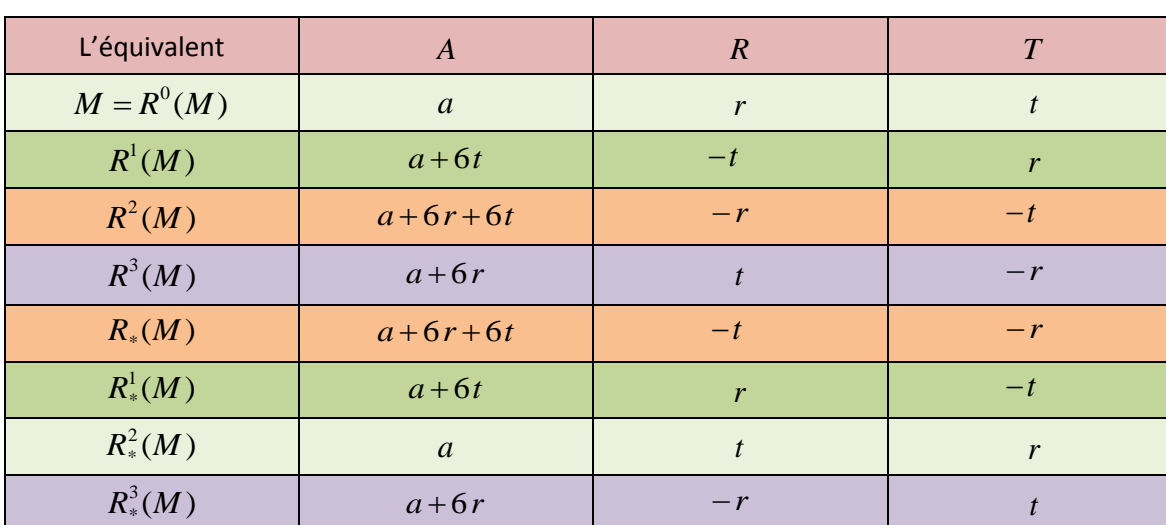

Pour terminer, selon la conjecture, le tableau des équivalents-7 **devrait être** :

## Tableau 5 des équivalents-7

Quant au tableau des équivalents-12, nous **devrions** trouver :

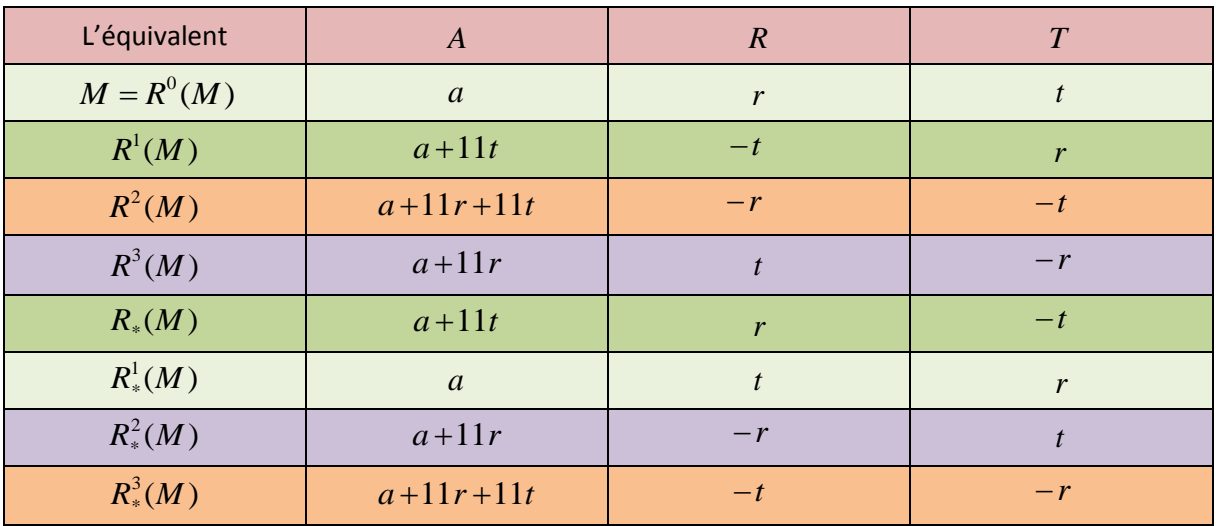

Tableau 6 des équivalents-12

Il nous reste à vérifier que ces deux derniers tableaux sont exacts. Voici comment procéder : par exemple, prenons le tableau 6. Nous allons dans le fichier «Ordre 12» dans MATHEMATICA et nous posons dans la structure générale (S) :  $a = A, r = R, t = T$ . Appelons cette nouvelle

structure (S\*). Nous construirons les 8 équivalents à l'aide des coordonnées du tableau 6 que nous placerons dans (S\*).

Puis, plaçons (S) dans le fichier «Huit équivalents» et trouvons-les. Ceux-ci apparaissent dans le même ordre que dans la colonne de gauche, de haut en bas, du tableau 6. Nous allons ensuite prendre, par exemple, le deuxième équivalent obtenu avec (S) soit M et le deuxième équivalent obtenu avec (S\*) soit M'.

Enfin, nous trouvons M – M'. Si le résultat donne le carré nul, alors M = M'. De cette façon, nous montrerons que les 8 équivalents du tableau 6 sont bien les véritables équivalents obtenus avec «Huit équivalents».

**Nous avons suivi ce procédé et montré que les tableaux 5 et 6 sont exacts.**

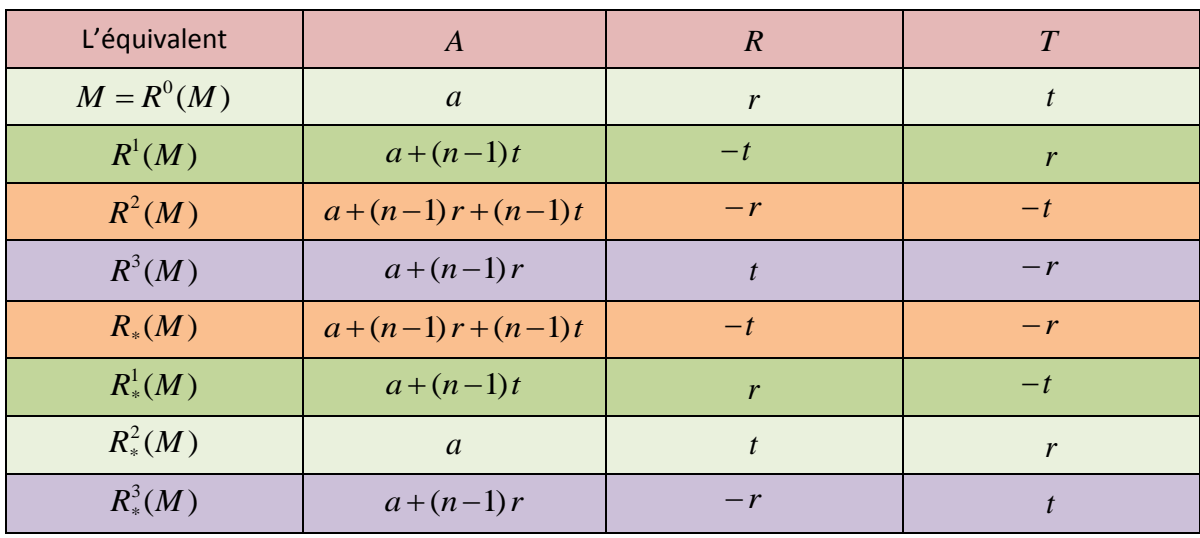

Pour terminer, nous conjecturons que les deux tableaux suivants sont exacts :

Tableau général pour les équivalents d'ordres impairs  $n \geq 3$ 

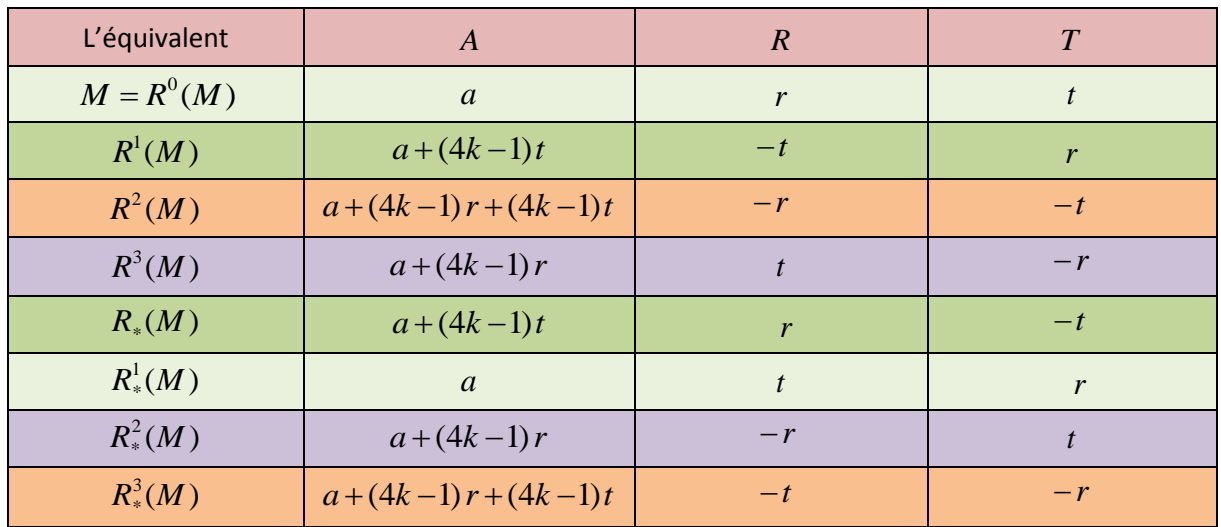

Tableau général des équivalents d'ordres pairs multiples de 4;  $k \ge 1$  est un entier.

Vérifiez pour les ordres  $n = 9$  *et n* = 16.